## Logging into Titan Web

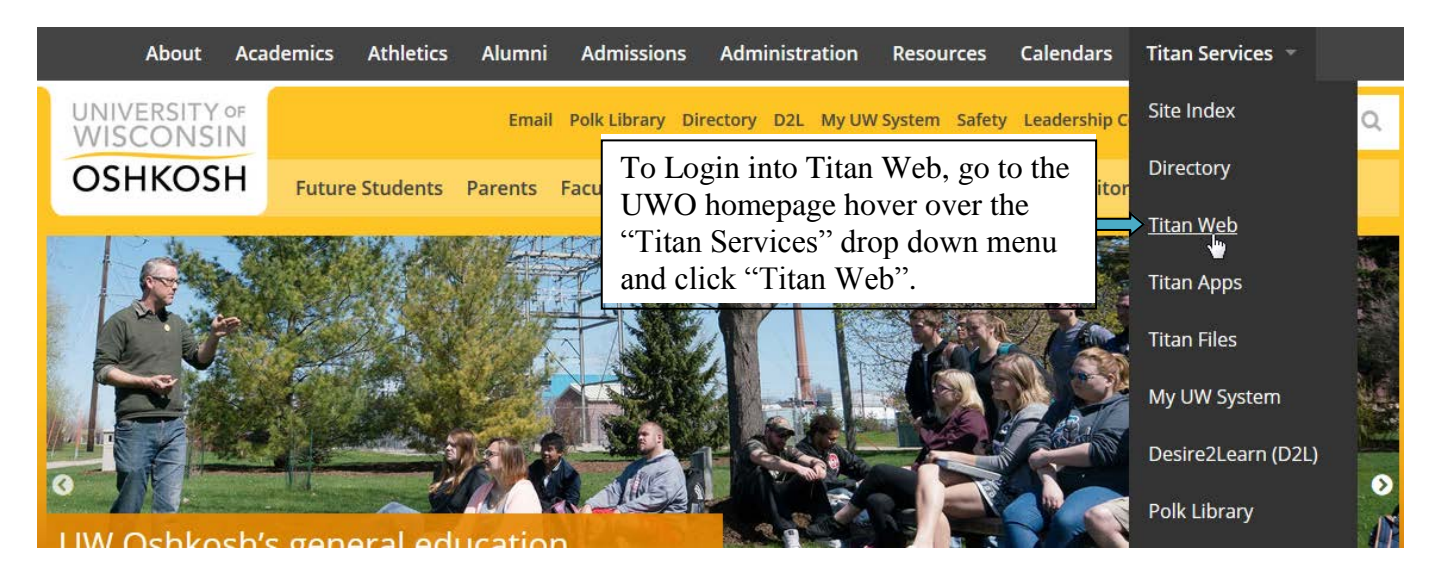

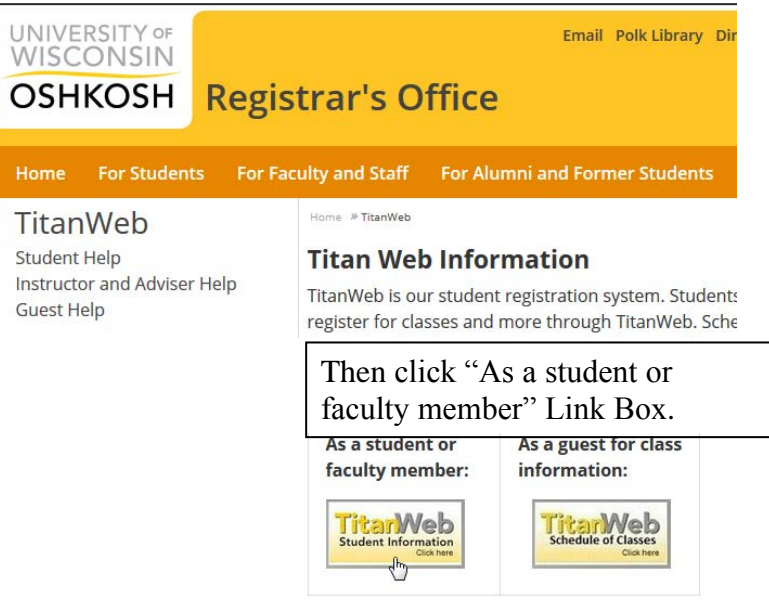

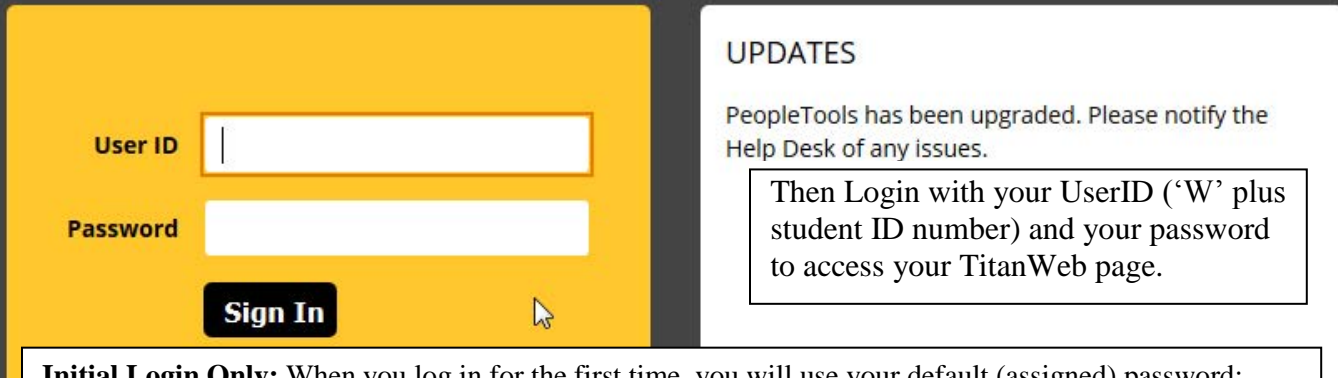

**Initial Login Only:** When you log in for the first time, you will use your default (assigned) password; **your default password is**: the first two letters of your first name + the first two letters of your last name + the last four digits of your student ID number. The letters must be UPPERCASE, and there are no spaces between the characters.

**After your initial login, please change your password.**

## Changing Password

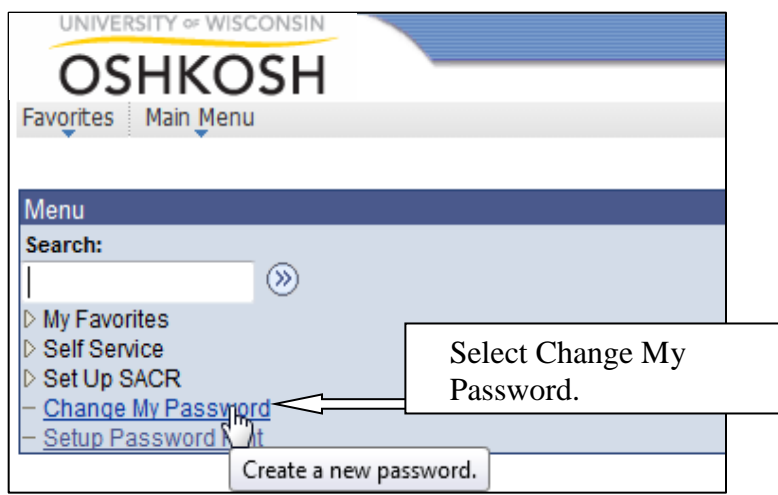

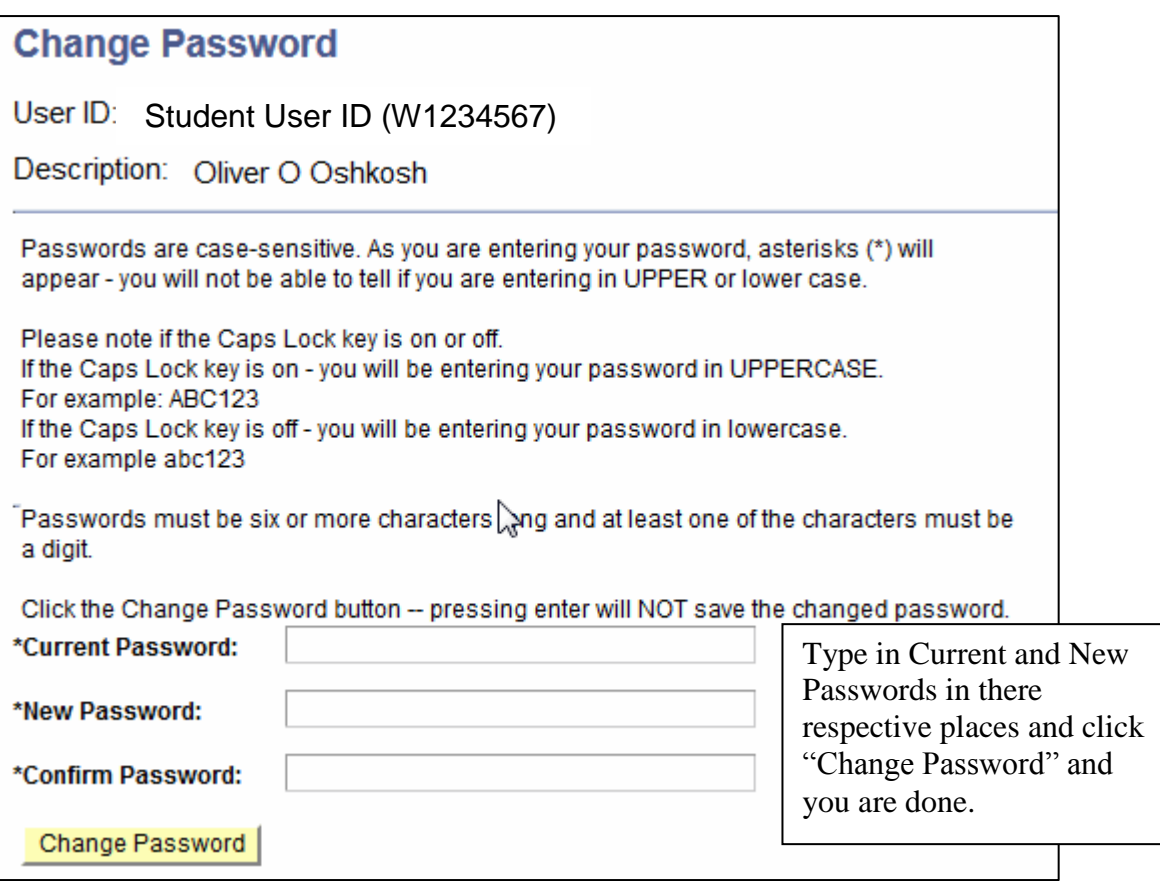